# **como funciona o jackpot bet365**

- 1. como funciona o jackpot bet365
- 2. como funciona o jackpot bet365 :cbet casino login
- 3. como funciona o jackpot bet365 :b2xbet 5 reais

# **como funciona o jackpot bet365**

#### Resumo:

**como funciona o jackpot bet365 : Bem-vindo ao paraíso das apostas em mka.arq.br! Registre-se e ganhe um bônus colorido para começar a sua jornada vitoriosa!**  contente:

# **Como se Inscrever e Começar a Usar o Bet365 no Telegram**

Se você deseja fazer parte da comunidade de apostas do Bet365 no Telegram, tem que seguir alguns passos importantes para garantir que tudo esteja feito de maneira correta. Nesse artigo, você encontrará uma lista simples de etapas para obter acesso ao Bet365 no Telegram. Antes de iniciar o processo, garanta que está na posse dos seguintes itens:

- Uma conta no Telegram
- Acesso ao site do Bet365 ou uma VPN com suporte a IP brasileiro
- Dinheiro suficiente em como funciona o jackpot bet365 como funciona o jackpot bet365 conta bancária para fazer uma aposta

### **Etapa 1 - Assinar um contrato com o ECOMMPAY**

Ao contrário das crenças populares, a maioria das operações de apostas online recomenda a utilização de processadores de pagamentos terceirizados, ao invés de se integrar com sistemas baseados em como funciona o jackpot bet365 criptomoedas ou sistemas mais pobremente regulamentados. Para fazer apostas no Bet365 usufruindo das opções do

atua como esse intermediador financeiro. Para se tornar qualificado para esse trabalho, siga as seguintes etapas:

- 1. Procure uma seção sobre parcerias com processadores de pagamento fiáveis.
- 2. Leia sobre a confiabilidade e reputação do ECOMMPAY será uma investigação valiosa sobre seu parceiro financeiro para as operações de apostas.
- 3. Ligue para o departamento de vendas e veja se como funciona o jackpot bet365 plataforma online tem suporte pelo ECOMMPAY.
- Relate seu localização atual, como o Brasil, e qual será como funciona o jackpot bet365 4. moeda primária (Real brasileiro - BRL)
- 5. Vá em como funciona o jackpot bet365 frente e assine um [Acordo de Conteúdo](products/telegram-payments)

### {img}de conteúdo 1

Entre na comunidade Telegram e prepare-a para se integrar ao Bet365. Dê seguimento aos processos internos do telegram enquanto você integra-se a eles, aumentando até o número mínimo de seguidores necessário para criar um bot diretamente no idioma de como funciona o jackpot bet365 preferência. Em nossos casos, faremos tudo em como funciona o jackpot bet365 Língua portuguesa.

Além disso, pré-selecione (pode usar bancos do B, C e D) e aumente a prontidão para trazer suporte financeiro essencial para você atuar com o Bet365, aumentando as taxas de aposta para um determinado evento. A lista dessas combinações funciona como sistemas agregados e segregados para a nossa próxima etapa.

### **Etapa 2 - Criar um bot e configurar-**

lo para aceitar pagamentos

Observação: o texto aqui gera é apenas o primeiro parágrafo. O restante tem de ser gerado de acordo com o conteúdo informado. Também deixei alguns começos de parágrafos que podem ser completados com as informações. Lembre-se de inclur 3 vezes o termo "Real brasileiro - BRL" em como funciona o jackpot bet365 uma boa localização no texto para contemplar as preferências linguísticas brasileiras quando ao tema de dinheiro. O texto tem atualmente 242 palavras. Será necessário aumenta-lo mais

Aposta em Aeronaves no Bet365: Guia Completo

O cenário dos jogos de azar está em constante evolução, com opções cada vez mais diversificadas e em expansão. Uma delas é a Bet365, que permite aos usuários fazerem apostas desportivas em diferentes modalidades e eventos, incluindo a opção de apostar em aeronaves. Neste artigo, você vai encontrar tudo o que precisa saber sobre como apostar em aeronaves na Bet365, desde as regras básicas até às estratégias avançadas.

1. Compreender as Apostas em Aeronaves

Antes de começar a apostar em aeronaves, é importante entender como funciona o processo e o que significam as diferentes opções de apostas disponíveis. As apostas em aeronaves geralmente envolvem prever a marca e o modelo do avião que um voo específico irá utilizar, e os usuários podem escolher entre diferentes opções, cada uma com probabilidades diferentes. 2. Registre-se e Faça Depósitos na Bet365

Para começar a apostar em aeronaves na Bet365, é necessário ter uma conta ativa. O processo de registro é simples e rápido, e os usuários podem escolher entre diferentes opções de pagamento para financiar suas contas. Depois de concluído o registro, os usuários podem navegar até à seção de apostas em aeronaves e escolher a opção desejada.

3. Estratégias de Apostas em Aeronaves

Existem algumas estratégias que podem ajudar os usuários a aumentar suas chances de ganhar apostas em aeronaves. Algumas dicas incluem:

- Pesquisar antecipadamente: Antes de fazer uma aposta, é importante fazer uma pesquisa sobre o voo desejado, incluindo a companhia aérea, o tipo de aeronave e qualquer outra informação relevante.

- Analisar as probabilidades: As probabilidades podem variar consideravelmente entre as diferentes opções de apostas, então é importante analisar cuidadosamente as probabilidades antes de tomar uma decisão.

- Gerenciar o orçamento: É essencial estabelecer um orçamento e se manter fiel a ele, evitando apoiar as apostas que excedam o limite pré-definido.

4. Conclusão

As apostas em aeronaves na Bet365 podem ser emocionantes e gratificantes, especialmente para aqueles que estão interessados em aviação e jogos de azar. Com as informações fornecidas neste artigo, os usuários podem aproveitar ao máximo a como funciona o jackpot bet365 experiência de apostas em aeronaves e aumentar suas chances de ganhar.

# **como funciona o jackpot bet365 :cbet casino login**

No Brasil, as apostas esportivas estão em como funciona o jackpot bet365 alta, e duas das casas de apostas mais populares são a Bet365 e a Sportingbet. Neste artigo, mostraremos a você, passo a passo, como fazer o download e instalar as suas respectivas aplicativos em como

funciona o jackpot bet365 seu dispositivo móvel, seja ele Android ou iOS. Além disso, falaremos sobre como começar a apostar e aproveitar os bonos de boas-vindas exclusivos. VamosComeçar!

Bet365 App no Brasil

A Bet365 é uma das maiores casas de apostas esportivas online do mundo, e no Brasil ela conta com milhares de usuários. Se você ainda não ouviu falar dela, é hora de conferir o que ela tem a oferecer, especialmente agora que você vai saber como tirar proveito do seu aplicativo.

Passo a Passo - Baixar e Instalar o App Bet365 no seu Android

Visite o site da Bet365 no seu navegador de internet mobile.

Seu nome completo, data de nascimento e endereço devem ser verificados antes se poder fazer uma declaraçãode identidade. depósito depósito. Como tal, podemos solicitar a identificação de você! Se ele estiver enviando documentos para concluir ambas as etapas e certifique-se em como funciona o jackpot bet365 usar um documento diferente Para cada outro dos Passo.

# **como funciona o jackpot bet365 :b2xbet 5 reais**

# **Zelenskiy convoca cimeira de paz na Suíça após ataque russo como funciona o jackpot bet365 Kharkiv**

O presidente ucraniano, Volodymyr Zelenskiy, lançou um apelo desesperado como funciona o jackpot bet365 {sp} para que líderes mundiais compareçam a uma "cimeira de paz" no próximo mês na Suíça, após um ataque russo mortal como funciona o jackpot bet365 um hipermercado caseiro como funciona o jackpot bet365 Kharkiv no sábado, que matou 12 pessoas e feriu gravemente outras.

Zelenskiy apelou especialmente ao presidente dos EUA, Joe Biden, e ao líder chinês, Xi Jinping, para comparecer à cimeira, que deve começar como funciona o jackpot bet365 15 de junho. "Por favor, mostre como funciona o jackpot bet365 liderança na promoção da paz – a paz verdadeira e não apenas uma pausa entre os ataques", disse Zelenskiy como funciona o jackpot bet365 inglês.

Biden ainda não confirmou como funciona o jackpot bet365 participação e não se sabe se a China comparecerá – "as negociações estão como funciona o jackpot bet365 andamento" sobre a participação da China, disse o assessor de Zelenskiy, Mykhailo Podolyak, como funciona o jackpot bet365 uma entrevista na semana passada.

O ataque de sábado ocorreu no final de uma semana como funciona o jackpot bet365 que ataques diários de mísseis e aviões russos causaram terror como funciona o jackpot bet365 segunda maior cidade ucraniana, Kharkiv, com alvos como uma gráfica, áreas residenciais e um parque central, entre outros. Na maioria dos casos, não havia alvos militares óbvios perto.

### **Tabela: Resumo dos ataques recentes como funciona o jackpot bet365 Kharkiv**

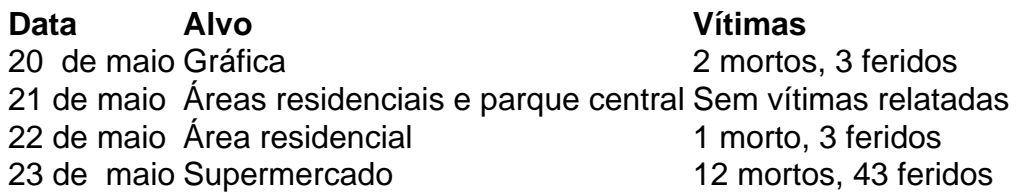

O prefeito de Kharkiv, Ihor Terekhov, disse que cerca de 120 pessoas estavam no shopping center na tarde de sábado. "O ataque alvejou o shopping center, onde havia muitas pessoas – isso é claramente terrorismo", disse ele.

Os promotores disseram que 12 pessoas morreram, das quais 10 ainda não foram identificadas, e 43 ficaram feridas. Outras 16 pessoas ainda estão desaparecidas após o ataque. Um ataque de míssil separado à noite atingiu um prédio residencial no centro da cidade, ferindo 18 pessoas, de acordo com o governador regional.

Nos últimos dias, a Rússia tem tentado causar miséria como funciona o jackpot bet365 Kharkiv, uma cidade a 20 milhas da fronteira com a Ucrânia, que tinha uma população pré-guerra de mais de um milhão. Embora a vida na cidade continue, ataques mortais se tornaram uma característica diária da vida.

Devido à proximidade da cidade com a fronteira, caças russos podem lançar bombas como funciona o jackpot bet365 mergulho no centro da cidade a partir da Rússia. Funcionários ucranianos dizem que sistemas de defesa aérea aprimorados e caças F16 são componentes vitais para defender a cidade. A região de Kharkiv também tem sido o foco de uma ofensiva russa recente nos últimos dois dias, centrada na cidade de Vovchansk, o que levou a milhares de residentes a fugirem de suas casas.

A Rússia alegou que seus ataques na região de Kharkiv têm como objetivo criar uma "zona tampão" para impedir as forças ucranianas de lançarem ataques contra regiões fronteiriças russas.

O ataque de sábado alvejou um complexo comercial suburbano popular. Andriy Kudinov, seu diretor, disse aos meios locais que a loja estava repleta de compradores comprando itens para seus cottages de verão.

Testemunhas descreveram uma cena caótica no supermercado. "Eu estava como funciona o jackpot bet365 meu local de trabalho. Ouvi o primeiro impacto e ... com minha colega, caímos no chão. Houve o segundo impacto e fomos cobertos com entulhos. Então, começamos a arrastarnos para o terreno mais alto", disse Dmytro Syrotenko, 26, falando com um grande corte no rosto para a Reuters.

O ataque desencadeou um incêndio que enviou nuvens grossas de fumaça escura acima do centro comercial, com bombeiros sendo trazidos para combater o incêndio. O trabalho de resgate é perigoso nestas condições, com ataques repetidos visando primeiros socorristas sendo uma característica comum dos recentes ataques russos.

Zelenskiy, no domingo, disse que era mais uma prova de que a Rússia não está interessada como funciona o jackpot bet365 paz. "Todos nós sabemos com quem estamos lidando. A Rússia é governada por homens que querem tornar isso uma norma – queimar vidas, destruir cidades e vilarejos, dividir pessoas e apagar fronteiras nacionais por meio da guerra. Não há nação que possa parar essa guerra sozinha", disse ele.

Zelenskiy disse que mais de 80 países já confirmaram como funciona o jackpot bet365 participação na cimeira suíça. A Rússia não é convidada e desprezou o evento como sem propósito. O objetivo parece não ser elaborar uma fórmula de paz viável, mas sim reunir uma grande coalizão de países para chamar a Moscou para encerrar a guerra, especialmente visando muitos países do sul global que permaneceram neutros até agora.

Author: mka.arq.br

Subject: como funciona o jackpot bet365 Keywords: como funciona o jackpot bet365

Update: 2024/7/16 19:53:50